Viimeaikoina on esiintynyt epäselvyyksiä kilpailujen järjestäjillä lisääntyneen kansainvälisen osallistujakaartin myötä alkuerien muodostamisessa. Tässä ohjeistetaan pari asiaa, jotka on otettava huomioon ennen alkuerien aloittamista.

Lähtökohtaisesti kisan järjestäjän tulee käyttää tuoreinta Engarde-ohjelmistoa. Engarde 8 ohjelmiston käyttö on kielletty.

Lataa Ophard-järjestelmästä xml-tiedosto Engardeen. Tällöin yleensä saat suurimman osan miekkalijoista ladattua järjestelmään oikein. Tarkista kuitenkin, että miekkailijalle on tiedostossa tullut **"Number"** ja "Points" (katso kuva alla). Ellei ole, ne on lisättävä. Ulkomaisilla kisaajilla ei ole tyypillisesti nätä tietoja. Minimissään on syötettävä "Number" eli rankingjärjestys kaikille kilpailijoille. Ophardt-järjestelmä ei tuota järjestysnumeroa niille miekkailijoille, jotka ovat ensimmäistä kertaa miekkailemassa kyseisessä sarjassa. Tällöin on syötettävä "Number" kohtaan kyseisen rankinglistan viimeinen numero + 1. Eli josa sarjassa on määritetty viralliset rankingit 27:lle miekkailijalle, niille miekkailijoille, joita ei ole kyseisen sarjan rankingissa määritetty, "Number" kohtaan merkitään kaikille 28.

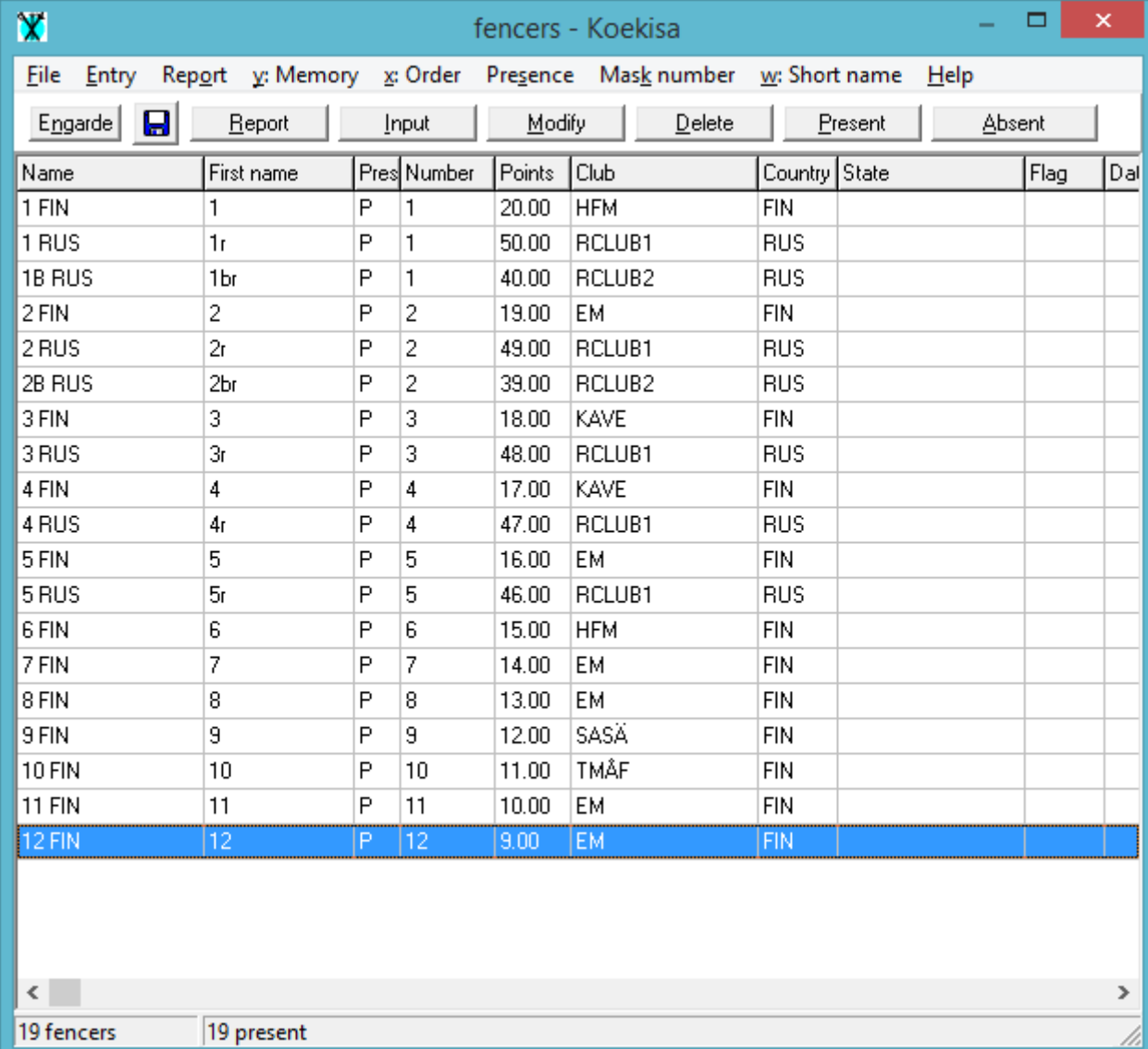

"Number" eli rankingjärjestys on kansallinen kyseisen sarjan paremmuusjärjestys (ei esimerkiksi arvokisaranking tai mastersranking). Kaikissa valtioissa ei pidetä yllä pienten miekkailijoiden

järjestystä, mutta mikäli sellainen löytyy, sitä on käytettävä (löytyy eri kansallisten liittojen sivuilta). Tilanteessa, jossa kansallista rankingia ei ole käytettävissä on ennen alkuerien muodostamista kysyttävä joukkueenjohtajalta kyseisen joukkueen miekkailijoiden paremmuusjärjestys (paras = 1... jne, **järjestys voidaan muodostaa myös seuroittain**), mikä syötetään kohtaan "Number".

Engarde ohjelmassa tehtäessä kisan "Formulaa" kohtaan original ranking merkitään kriteeriksi "fencer number".

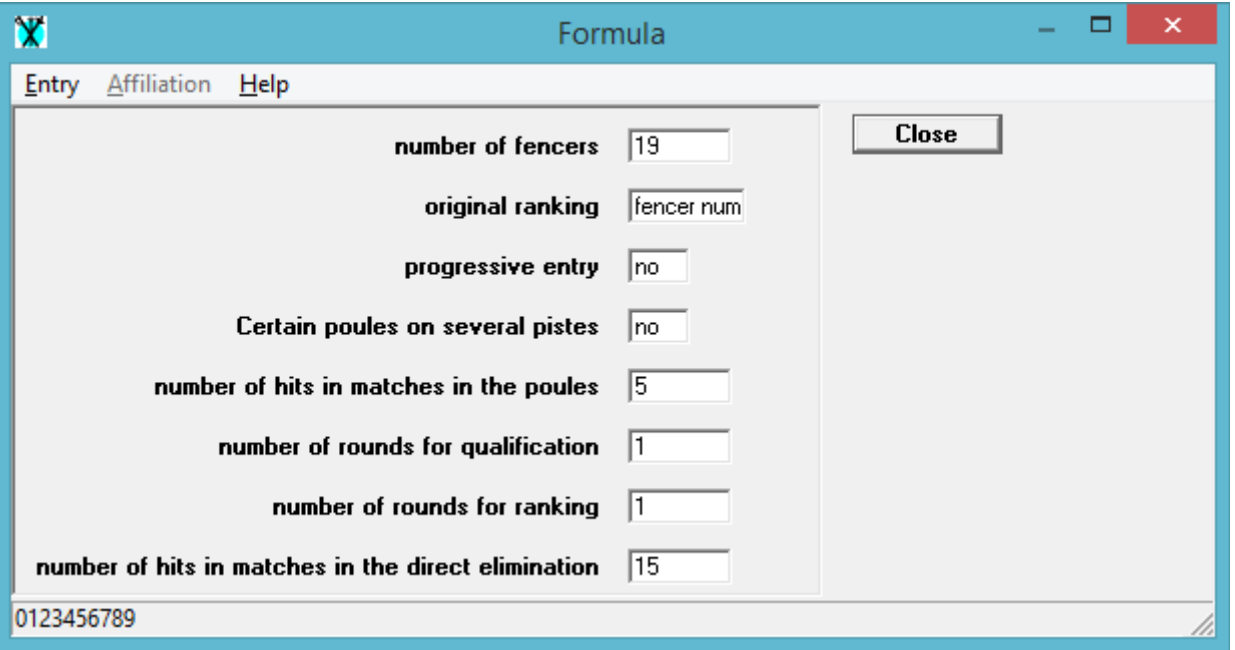

Lisäksi on huomattava, että kohdassa "Round of poules" tulee kriteereinä käyttää 1. country, 2. club

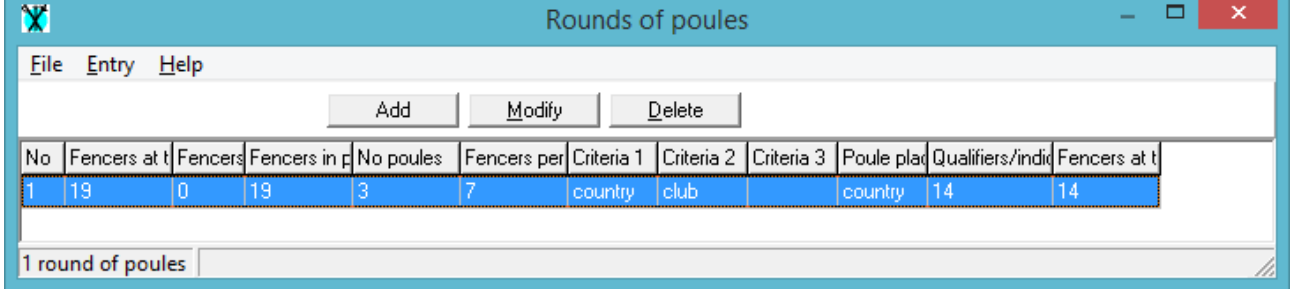

Kun nämä vaiheet on tehty tehdään alkuerät "Create the pools". Järjestelmän ilmoittaessa imperfections – korjataan ne ensisijaisesti "saman rankingin sisällä". Eli alla olevassa esimerkissä ensimmäinen muodostuskierros tuotti sen, että 3 suomalaista saman seuran miekkailijaa ovat sijoitettu samaan alkuerään. Tämän jälkeen on etsittävä lähinnä vastaava suomalainen, jolla virhe voidaan korjata.

## Koekisa

## rankingit

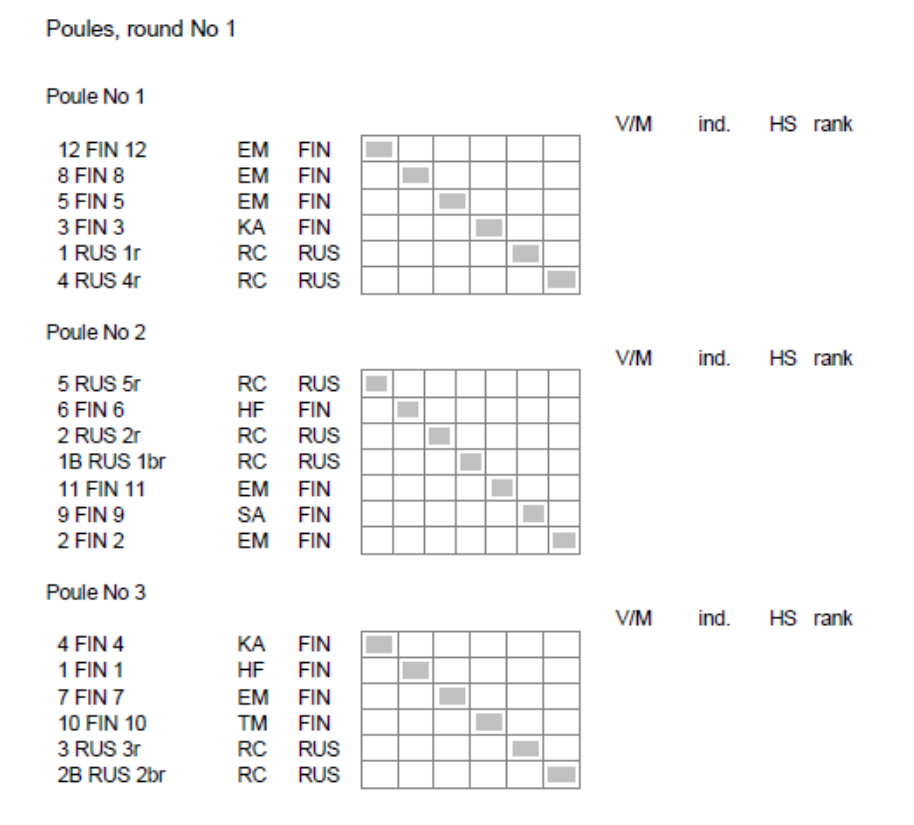

 Vaihdetaan Poule No 1:n *12 FIN 12* alkuerään 3 ja Poule No 3:n*10 FIN 10* alkuerään 1, jotta club separation saadaan kuntoon.

Koekisa

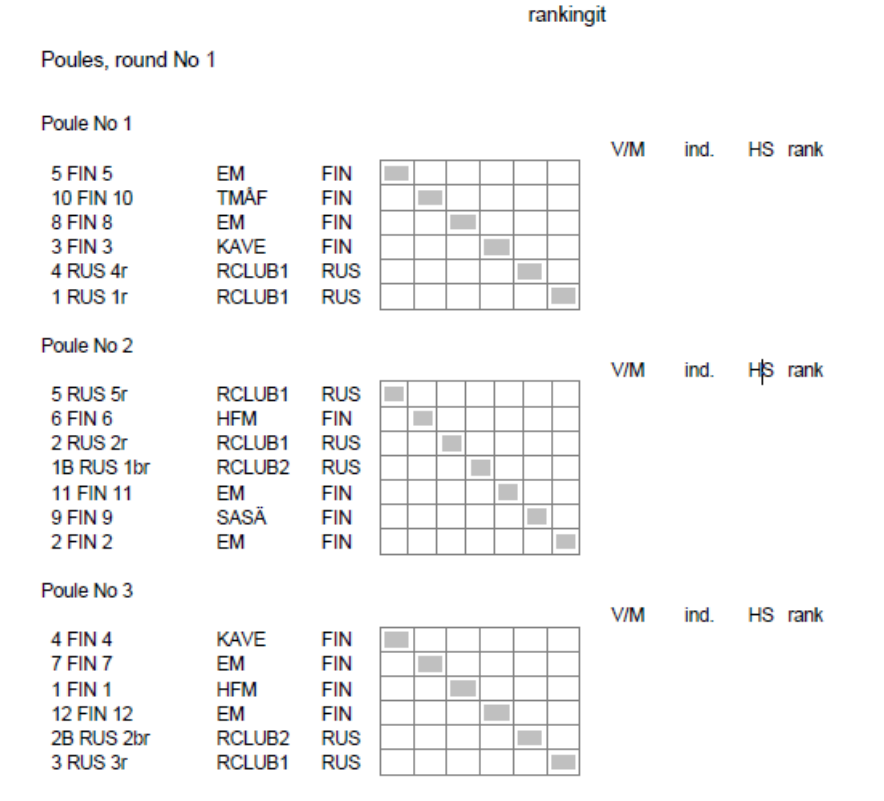

Näin saatiin lähes tasapuoliset alkuerät luotua...